# NAG Library Routine Document

## F01KCF

<span id="page-0-0"></span>Note: before using this routine, please read the Users' Note for your implementation to check the interpretation of bold italicised terms and other implementation-dependent details.

#### 1 Purpose

FO1KCF computes an estimate of the absolute condition number of a matrix function f at a complex n by  $n$  matrix  $\vec{A}$  in the 1-norm, using analytical derivatives of  $f$  you have supplied.

## 2 Specification

```
SUBROUTINE F01KCF (N, A, LDA, F, IUSER, RUSER, IFLAG, CONDA, NORMA, NORMFA,
                   IFAIL)
                                                                                 &
```

```
INTEGER N, LDA, IUSER(*), IFLAG, IFAIL
REAL (KIND=nag_wp) RUSER(*), CONDA, NORMA, NORMFA
COMPLEX (KIND=nag_wp) A(LDA,*)
EXTERNAL F
```
## 3 Description

The absolute condition number of f at A, cond<sub>abs</sub> $(f, A)$  is given by the norm of the Fre $\epsilon$ chet derivative of f,  $L(A, E)$ , which is defined by

$$
||L(X)|| := \max_{E \neq 0} \frac{||L(X, E)||}{||E||}.
$$

The Fréchet derivative in the direction E,  $L(X, E)$  is linear in E and can therefore be written as

$$
\text{vec}(L(X, E)) = K(X)\text{vec}(E),
$$

where the vec operator stacks the columns of a matrix into one vector, so that  $K(X)$  is  $n^2 \times n^2$ . FO1KCF computes an estimate  $\gamma$  such that  $\gamma \leq ||K(X)||_1$ , where  $||K(X)||_1 \in [n^{-1}||L(X)||_1, n||L(X)||_1]$ . The relative condition number can then be computed via

$$
cond_{rel}(f, A) = \frac{cond_{abs}(f, A) ||A||_1}{||f(A)||_1}.
$$

The algorithm used to find  $\gamma$  is detailed in Section 3.4 of Higham (2008).

The function f, and the derivatives of f, are returned by subroutine [F](#page-1-0) which, given an integer  $m$ , evaluates  $f^{(m)}(z_i)$  at a number of points  $z_i$ , for  $i = 1, 2, \ldots, n_z$ , on the complex plane. FO1KCF is therefore appropriate for routines that can be evaluated on the complex plane and whose derivatives, of arbitrary order, can also be evaluated on the complex plane.

## 4 References

Higham N J (2008) Functions of Matrices: Theory and Computation SIAM, Philadelphia, PA, USA

#### 5 Parameters

1:  $N - INTEGR$  Input

On entry: n, the order of the matrix A. Constraint:  $N \geq 0$ .

Mark 24 FOIKCF.1

<span id="page-1-0"></span>2:  $A(LDA,*) - COMPLEX (KIND=mag wp) array$  Input/Output

Note: the second dimension of the array A must be at least [N](#page-0-0).

On entry: the  $n$  by  $n$  matrix  $A$ .

On exit: the n by n matrix,  $f(A)$ .

3: LDA – INTEGER Input

On entry: the first dimension of the array A as declared in the (sub)program from which F01KCF is called.

Constraint:  $LDA \geq max(1, N)$ .

4: F – SUBROUTINE, supplied by the user. External Procedure

Given an integer m, the subroutine F evaluates  $f^{(m)}(z_i)$  at a number of points  $z_i$ .

The specification of F is: SUBROUTINE F (M, IFLAG, NZ, Z, FZ, IUSER, RUSER) INTEGER M, IFLAG, NZ, IUSER(\*) REAL (KIND=nag\_wp) RUSER(\*) COMPLEX (KIND=nag\_wp) Z(NZ), FZ(NZ) 1: M – INTEGER *Input* On entry: the order,  $m$ , of the derivative required. If  $M = 0$ ,  $f(z_i)$  should be returned. For  $M > 0$ ,  $f^{(m)}(z_i)$  should be returned. 2: IFLAG – INTEGER Input/Output On entry: IFLAG will be zero. On exit: IFLAG should either be unchanged from its entry value of zero, or may be set nonzero to indicate that there is a problem in evaluating the function  $f(z)$ ; for instance  $f(z)$  may not be defined. If IFLAG is returned as nonzero then F01KCF will terminate the computation, with [IFAIL](#page-2-0)  $=$  [3](#page-2-0). 3: NZ – INTEGER *Input* On entry:  $n_z$ , the number of function or derivative values required. 4:  $Z(NZ) - COMPLEX (KIND=mag wp) array$  Input On entry: the  $n_z$  points  $z_1, z_2, \ldots, z_{n_z}$  at which the function f is to be evaluated. 5: FZ(NZ) – COMPLEX (KIND=nag\_wp) array  $Output$ On exit: the  $n_z$  function or derivative values. FZ(i) should return the value  $f^{(m)}(z_i)$ , for  $i = 1, 2, \ldots, n_{z}$ . 6:  $IUSER(*) - INTEGR array$  User Workspace 7:  $RUSER(*) - REAL (KIND = nagwp) array$  User Workspace F is called with the parameters [IUSER](#page-2-0) and [RUSER](#page-2-0) as supplied to F01KCF. You are free to use the arrays [IUSER](#page-2-0) and [RUSER](#page-2-0) to supply information to F as an alternative to using COMMON global variables.

F must either be a module subprogram USEd by, or declared as EXTERNAL in, the (sub)program from which F01KCF is called. Parameters denoted as *Input* must **not** be changed by this procedure. <span id="page-2-0"></span>IUSER and RUSER are not used by F01KCF, but are passed directly to [F](#page-1-0) and may be used to pass information to this routine as an alternative to using COMMON global variables.

7: IFLAG – INTEGER Output

On exit: IFLAG = 0, unless IFLAG has been set nonzero inside [F,](#page-1-0) in which case IFLAG will be the value set and IFAIL will be set to IFAIL  $= 3$ .

8: CONDA – REAL (KIND=nag\_wp) Output

On exit: an estimate of the absolute condition number of  $f$  at  $A$ .

9: NORMA – REAL (KIND=nag wp)  $Output$ 

On exit: the 1-norm of A.

- 10: NORMFA REAL (KIND=nag\_wp) Output On exit: the 1-norm of  $f(A)$ .
- 11: IFAIL INTEGER *Input/Output*

On entry: IFAIL must be set to  $0, -1$  or 1. If you are unfamiliar with this parameter you should refer to Section 3.3 in the Essential Introduction for details.

For environments where it might be inappropriate to halt program execution when an error is detected, the value  $-1$  or 1 is recommended. If the output of error messages is undesirable, then the value 1 is recommended. Otherwise, if you are not familiar with this parameter, the recommended value is 0. When the value  $-1$  or 1 is used it is essential to test the value of IFAIL on exit.

On exit: IFAIL  $= 0$  unless the routine detects an error or a warning has been flagged (see Section 6).

## 6 Error Indicators and Warnings

If on entry IFAIL  $= 0$  or  $-1$ , explanatory error messages are output on the current error message unit (as defined by X04AAF).

Errors or warnings detected by the routine:

 $IFAIL = 1$ 

An internal error occurred when estimating the norm of the Fréchet derivative of  $f$  at  $A$ . Please contact NAG.

 $IFAIL = 2$ 

An internal error occurred when evaluating the matrix function  $f(A)$ . You can investigate further by calling F01FMF with the matrix  $A$  and the function  $f$ .

 $IFAIL = 3$ 

IFLAG has been set nonzero by the user-supplied subroutine.

 $IFAIL = -1$ 

On entry,  $N < 0$ .

 $IFAIL = -3$  $IFAIL = -3$ 

On entry, parameter [LDA](#page-1-0) is invalid. Constraint:  $LDA \geq N$  $LDA \geq N$ .

 $IFAIL = -999$  $IFAIL = -999$ 

Allocation of memory failed.

## 7 Accuracy

F01KCF uses the norm estimation routine F04ZDF to estimate a quantity  $\gamma$ , where  $\gamma \leq ||K(X)||_1$  and  $||K(X)||_1 \in [n^{-1}||L(X)||_1, n||L(X)||_1]$ . For further details on the accuracy of norm estimation, see the documentation for F04ZDF.

## 8 Further Comments

Approximately  $6n^2$  of complex allocatable memory is required by the routine, in addition to the memory used by the underlying matrix function routine F01FMF.

F01KCF returns the matrix function  $f(A)$ . This is computed using F01FMF. If only  $f(A)$  is required, without an estimate of the condition number, then it is far more efficient to use F01FMF directly.

The real analogue of this routine is F01JCF.

### 9 Example

This example estimates the absolute and relative condition numbers of the matrix function  $e^{3A}$  where

$$
A = \begin{pmatrix} 1.0 + 1.0i & 0.0 + 1.0i & 1.0 + 0.0i & 2.0 + 0.0i \\ 0.0 + 0.0i & 2.0 + 0.0i & 0.0 + 2.0i & 1.0 + 0.0i \\ 0.0 + 1.0i & 0.0 + 1.0i & 0.0 + 0.0i & 2.0 + 0.0i \\ 1.0 + 0.0i & 0.0 + 1.0i & 1.0 + 0.0i & 0.0 + 1.0i \end{pmatrix}.
$$

#### 9.1 Program Text

```
! Mark 24 Release. NAG Copyright 2012.
   Module f01kcfe_mod
! .. Use Statements ..
     Use nag_library, Only: nag_wp
! .. Implicit None Statement ..
     Implicit None
   Contains
     Subroutine fexp3(m, iflag, nz, z, fz, iuser, ruser)
! .. Use Statements ..
       Use nag_library, Only: nag_wp
! .. Implicit None Statement ..
       Implicit None
! .. Scalar Arguments ..
       Integer, Intent (Inout) :: iflag
       Integer, Intent (In) :: m, nz
! .. Array Arguments ..
       Complex (Kind=nag_wp), Intent (Out) :: fz(nz)
       Complex (Kind=nag_wp), Intent (In) :: z(nz)
       Real (Kind=nag_wp), Intent (Inout) :: ruser(*)<br>Integer, Intent (Inout) :: iuser(*)
       Integer, Intent (Inout)
! .. Intrinsic Procedures ..
       Intrinsic :: cmplx, exp
! .. Executable Statements ..
       Continue
       fz(1:nz) = (cmpx(3.0E0_naq_wp, 0.0_naq_wp, kind=naq_wp)*m)* &
```

```
exp((3.0E0_nag_wp,0.0E0_nag_wp)*z(1:nz))
       Return
     End Subroutine fexp3
   End Module f01kcfe_mod
   Program f01kcfe
! F01KCF Example Main Program
! .. Use Statements ..
     Use nag_library, Only: f01kcf, nag_wp, x02ajf, x04daf
     Use f01kcfe_mod, Only: fexp3
! .. Implicit None Statement ..
     Implicit None
! .. Parameters ..
     Integer, Parameter :: nin = 5, nout = 6
! .. Local Scalars ..
     Real (Kind=nag wp) :: conda, cond rel, eps, norma, &
                                          normfa
     Integer \qquad \qquad \vdots \qquad \qquad \text{ifail, iflag, lda, n}! .. Local Arrays ..
     Complex (Kind=nag_wp), Allocatable :: a(:,:)
     Real (Kind=nag_wp) :: ruser(1)
     Integer :: iuser(1)
! .. Executable Statements ..
     Write (nout,*) 'F01KCF Example Program Results'
     Write (nout,*)
! Skip heading in data file
     Read (nin,*)
     Read (nin,*) n
     1da = nAllocate (a(lda,n))
! Read A from data file
     Read (nin,*) (a(i,1:n), i=1,n)
! Display A
     ifail = 0Call x04daf('G','N',n,n,a,lda,'A',ifail)
! Find absolute condition number estimate
     ifail = 0Call f01kcf(n,a,lda,fexp3,iuser,ruser,iflag,conda,norma,normfa,ifail)
     If (ifail==0) Then
! Print solution
       Write (nout,*)
       Write (nout.*) 'F(A) = exp(3A)'Write (nout,99999) 'Estimated absolute condition number is: ', conda
! Find relative condition number estimate
       eps = x02ajf()If (normfa>eps) Then
         cond_rel = conda*norma/normfa
         Write (nout,99999) 'Estimated relative condition number is: ', &
          cond_rel
       Else
         Write (nout, 99998) 'The estimated norm of f(A) is effectively zero', &
           'and so the relative condition number is undefined.'
       End If
     End If
99999 Format (1X,A,F7.2)
99998 Format (/1X,A/1X,A)
   End Program f01kcfe
```
#### 9.2 Program Data

F01KCF Example Program Data

#### 4 :Value of N

 $(1.0, 1.0)$   $(0.0, 1.0)$   $(1.0, 0.0)$   $(2.0, 0.0)$  $(0.0, 0.0)$   $(2.0, 0.0)$   $(0.0, 2.0)$   $(1.0, 0.0)$  $(0.0, 1.0)$   $(0.0, 1.0)$   $(0.0, 0.0)$   $(2.0, 0.0)$ (1.0, 0.0) (0.0, 1.0) (1.0, 0.0) (0.0, 1.0) :End of matrix A

#### 9.3 Program Results

F01KCF Example Program Results

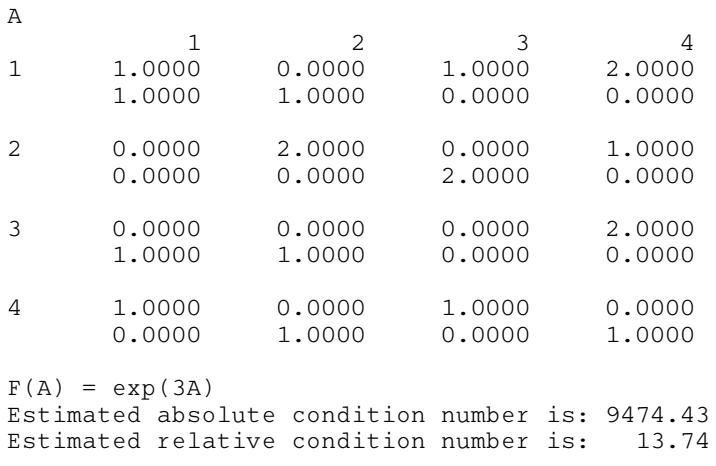